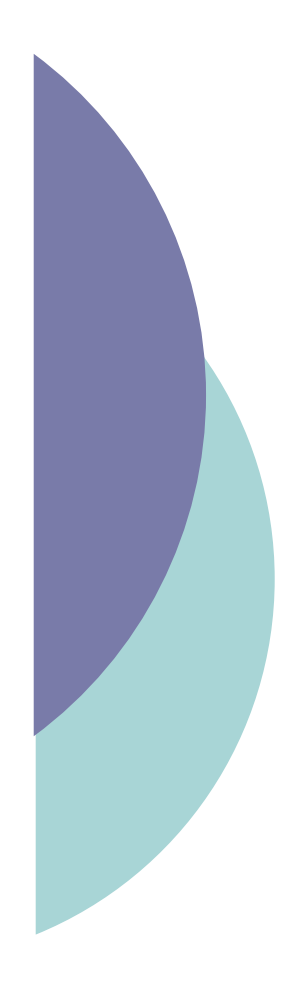

Langages à balises : une introduction

Yannick Prié UFR Informatique – Université Lyon 1

UE2.2 – Master SIB M1 – 2008-2009

# Objectif généraux du cours

- o Comprendre les grands principes de la représentation de données et de documents numériques à l'aide d'un langage à balises.
- Découvrir XML, son histoire et son fonctionnement
- Définir des langages basés sur XML à l'aide de DTD
- $\circ$  S'initier à la transformation de documents en utilisant XSL et un moteur XSLT
- Apprendre les bases de XHTML pour la génération de pages web

# Objectifs de ce cours introductif

 Introduction aux langages à balise et à leurs principes

- arbres
- grammaires
- langages à balises
- o Histoire de ces langages
- o Présentation de la galaxie XML et de la suite du cours

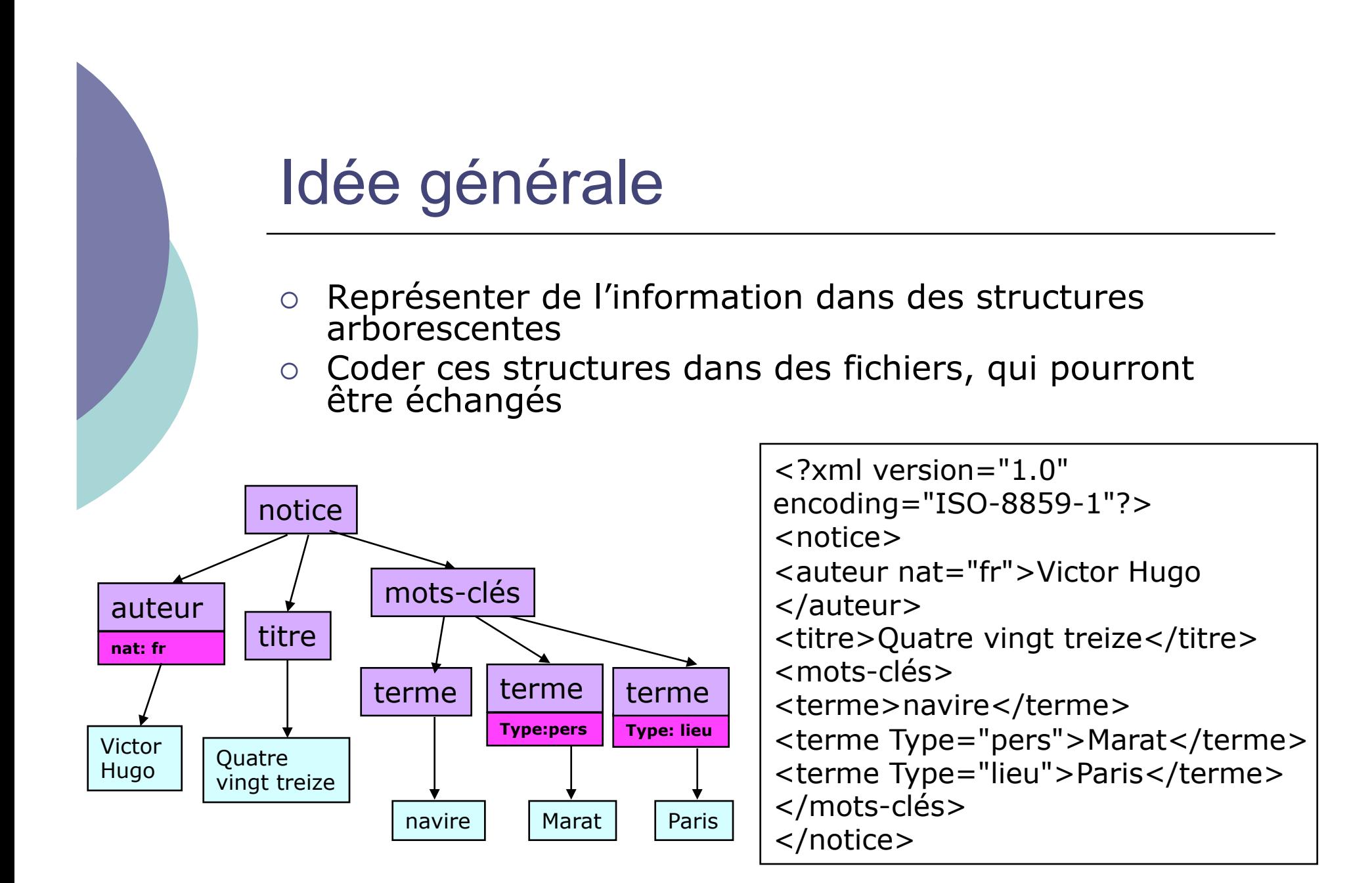

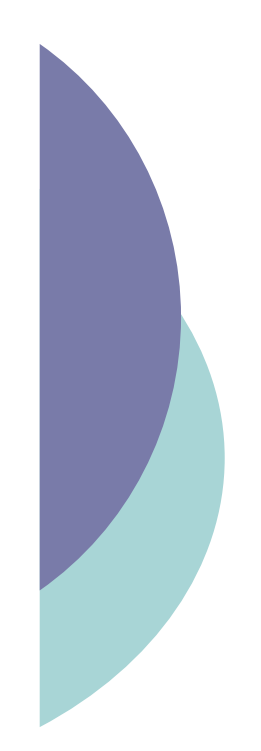

### Parler des arbres

- Arbre
- Noeud
	- nœuds fils et pères
- $\circ$  Racine
- Feuille
- $\circ$  Chemin
	- suite de nœud
- Branche
	- chemin se terminant sur une feuille
- Ancêtres et descendants
- $\circ$  Taille d'un arbre
	- nombre de nœuds
- Profondeur d'un nœud

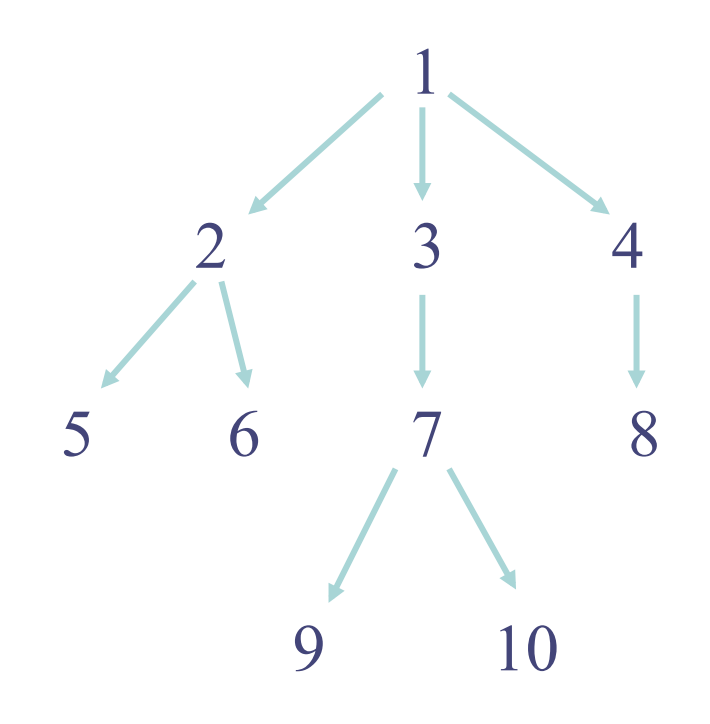

# Les arbres sont partout !

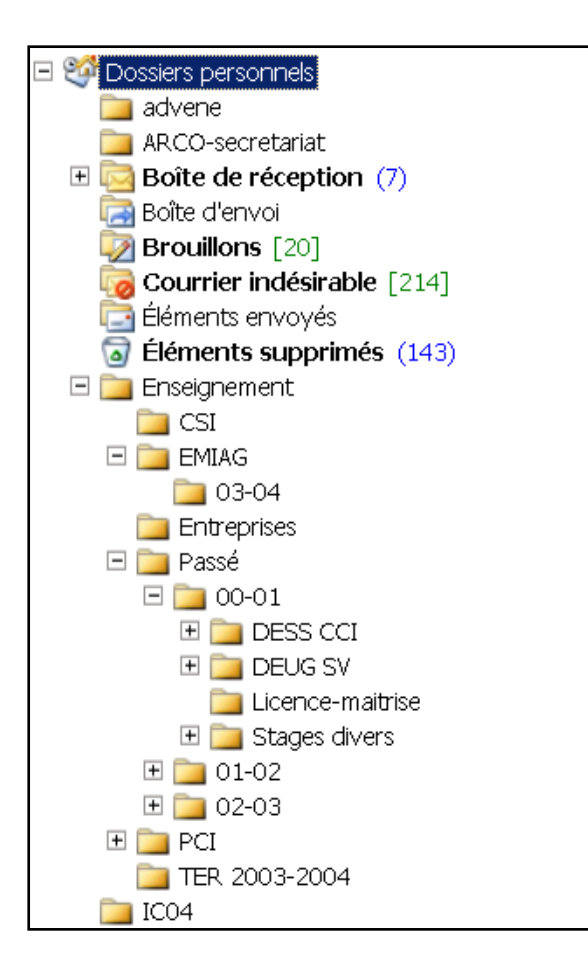

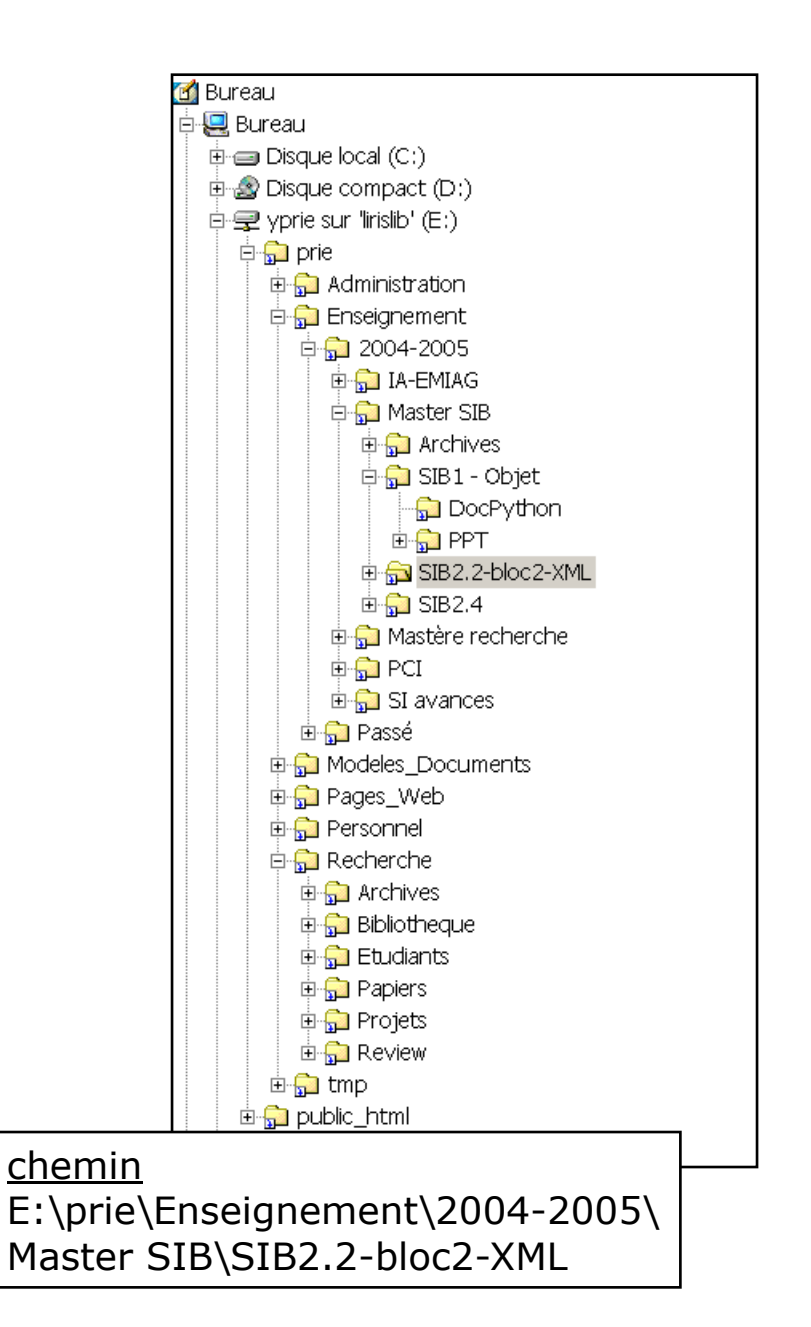

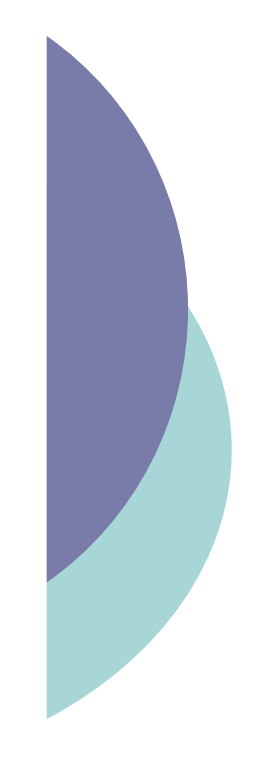

### Parcours d'arbre

#### Largeur d'abord

1

- $\rightarrow$  2  $\rightarrow$  3  $\rightarrow$  4
- $\rightarrow$  5  $\rightarrow$  6  $\rightarrow$  7  $\rightarrow$  8
- $\rightarrow$  9  $\rightarrow$  10
- Profondeur d'abord
	- $1 \rightarrow 2 \rightarrow 5 \rightarrow 6$  $\rightarrow$  3  $\rightarrow$  7  $\rightarrow$  9  $\rightarrow$  10  $\rightarrow$  4  $\rightarrow$  8

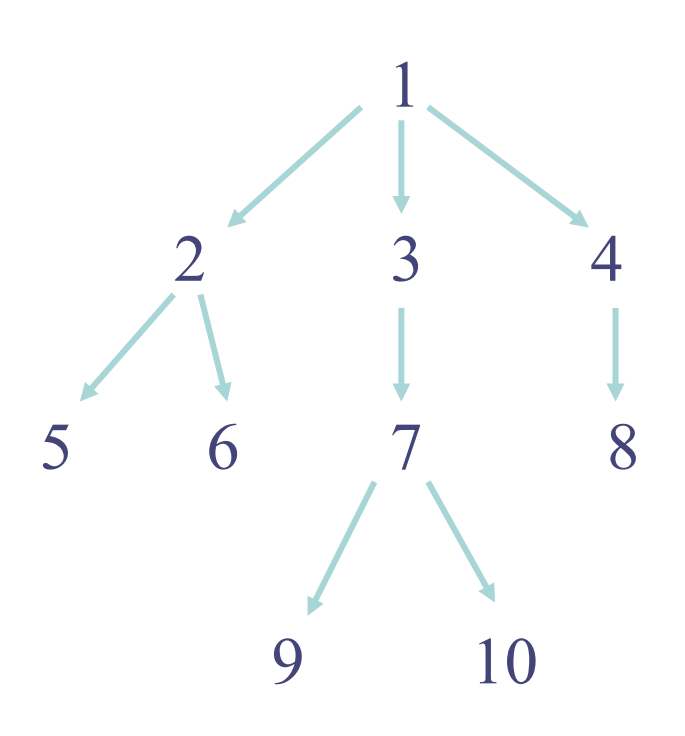

# Algorithme de parcours

Objectif :

compter les nœuds entourés

```
/* Fonction pour comptage local */ 
compter_localement (nœud) 
    Si il y a un cercle 
    Alors n \leftarrow n +1
    Pour tous les nœuds fils n_i, 
         Compter_localement (n_i) 
/* Appel général */ 
n \leftarrow 0compter_localement (nœud 1) 
afficher n
```
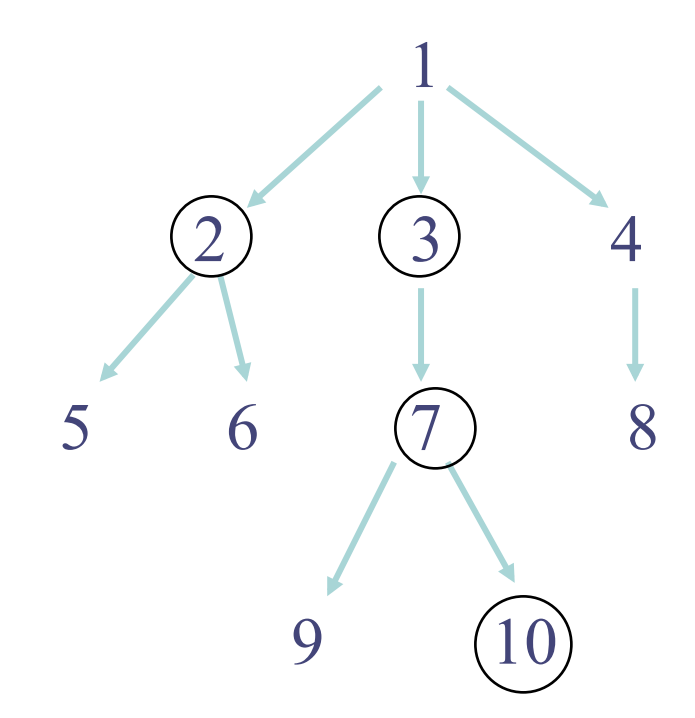

#### Remarques

- parcours en profondeur d'abord
- autant de comptages locaux que de nœuds
- **narche sur n'importe quel arbre : on part** de la racine et on parcours tout
- pas de vision globale de l'arbre

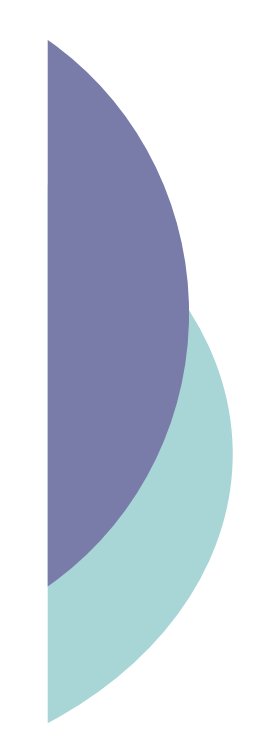

# Notion de grammaire

- Système formel
	- vocabulaire + règles de production
	- permet de définir un arbre
- Exemple
	- vocabulaire
		- D (Dossier)
		- $\circ$  F (fichier)
	- Règle
		- Départ : A
		- $\circ$  D  $\rightarrow$  (D|F)<sup>\*</sup>
		- Avec
			- $* = z$ éro ou plus

$$
\bullet \ \ | == \text{ou}
$$

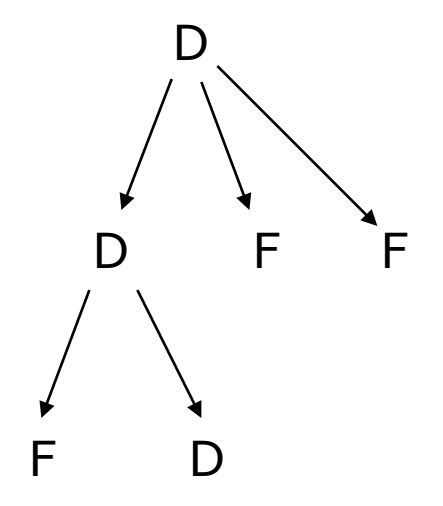

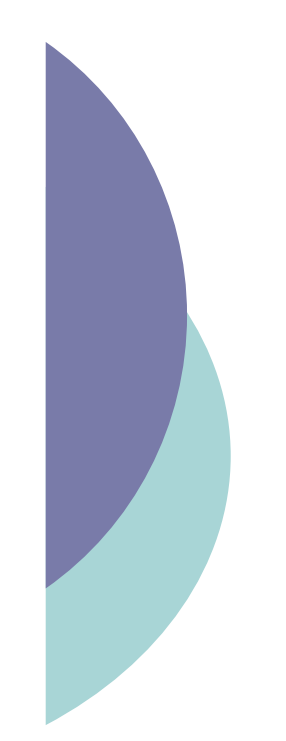

#### Autre exemple

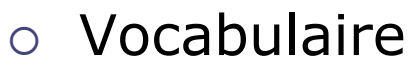

- A, B, C, D
- Règles
	- Départ : A
	- $A \rightarrow B+$
	- avec
		- $\circ$  + == 1 ou plus
	- $B \rightarrow BC^* | D$
	- $\bullet$   $C \rightarrow (D | B)$
- Question
	- quel est l'arbre le plus petit que l'on peut écrire avec cette grammaire ?

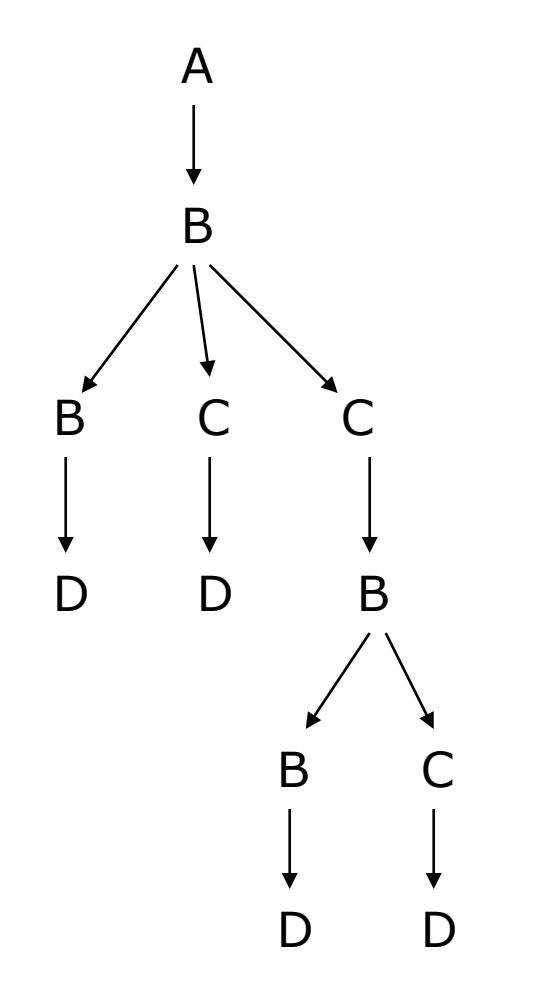

# Arbres et séquences d'octets

#### Fichier

- suite d'octets
- Objectif
	- représenter un arbre dans un fichier

#### o Solution

- décrire l'arbre comme un ensemble d'éléments qui se contiennent les uns les autres.
- représenter les éléments entre deux balises
	- balises ouvrantes
		- on les notera par exemple <nom>
	- balises fermantes
		- $\bullet$  on les notera par exemple  $\lt$ /nom>

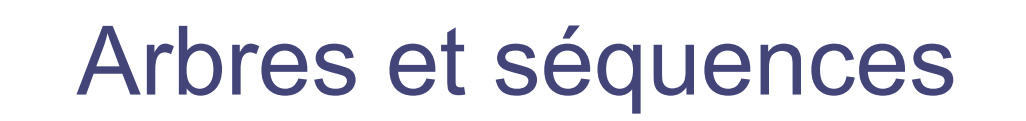

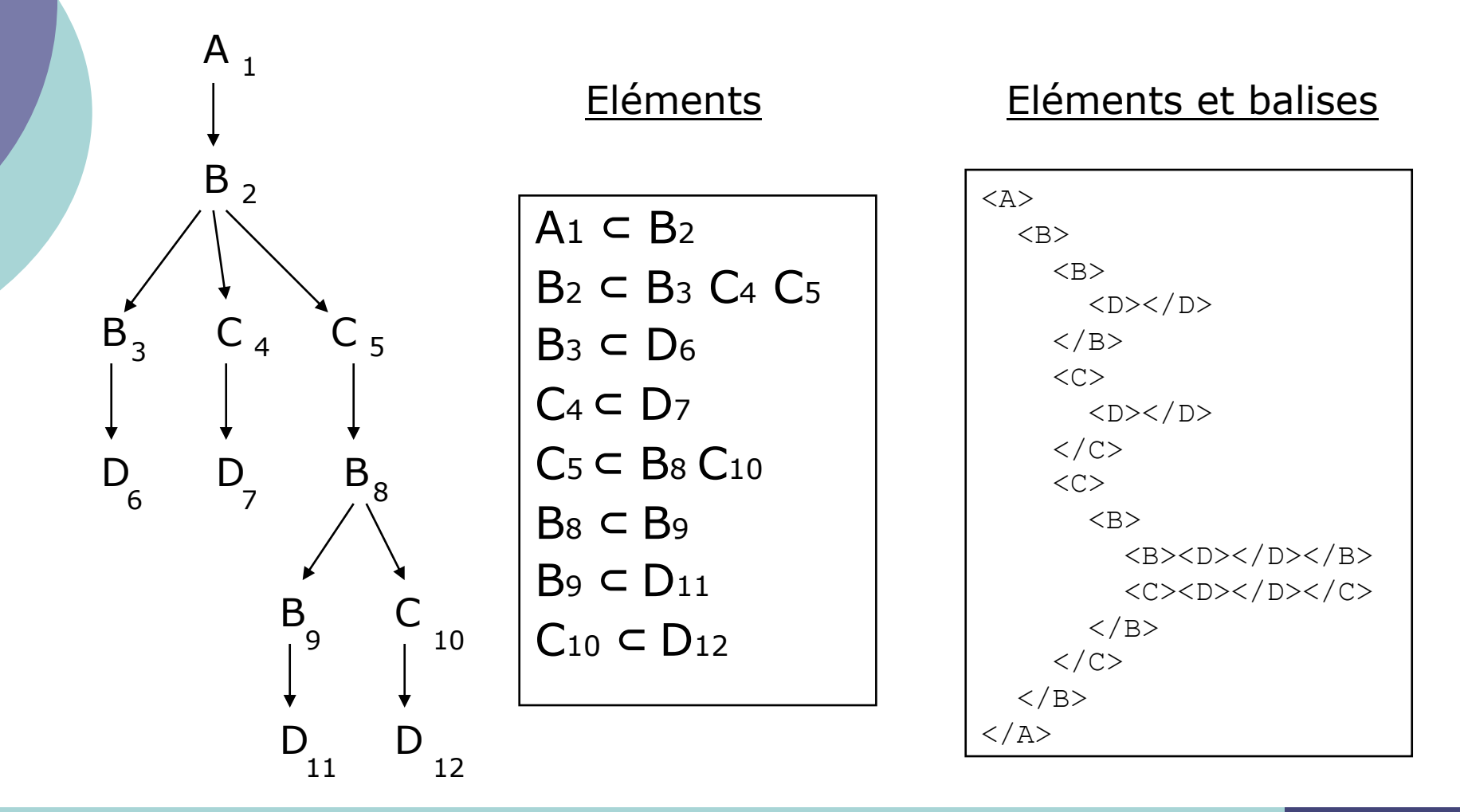

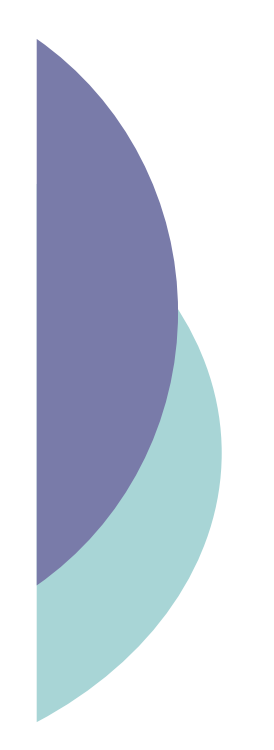

# Langages à balises

- Tous les langages ayant pour objectif de représenter de l'information en utilisant des balises
- Définis par
	- vocabulaire
		- noms des éléments
	- grammaire
		- mode d'organisation des éléments
			- des éléments en contiennent d'autres
	- + attributs des éléments
		- $\circ$  un peu plus de structure (voir cours XML)
- Une description
	- ensemble d'éléments organisés dans un fichier
	- contenus terminaux (texte)

### Familles de langages à balises

#### Décrire une notice bibliographique

- notice, titre, auteur, motsclés, terme, résumé, ...
- Décrire un poème :
	- poeme, quatrain, tercet, vers, ...

<poeme type="sonnet"> </notice> <quatrain> <vers>Je vis, je meurs ; je me brûle et me noie.</vers> <vers>J'ai chaud extrême en endurant froidure ; </vers> <vers> ... </vers> <vers> ... </vers> </quatrain> ...

</poeme>

<notice> <auteur nat="fr">Victor Hugo </auteur> <titre>Quatre vingt treize</titre> <mots-clés> <terme>navire</terme> <terme Type="pers">Marat</terme> <terme Type="lieu">Paris</terme> </mots-clés>

- $\rightarrow$  vocabulaires différents
- $\rightarrow$  grammaires différentes
- mais *même manière d'exprimer les descriptions*

# Notion de métalangage

- Langage avec lequel on peut définir d'autres langages
- Pour les langages à balises
	- langage exprimant la manière dont on peut décrire une famille de langages à balise
		- comment exprimer les éléments ?
		- comment organiser les éléments ?
- Exemples de métalangages
	- SGML
		- o permet de définir : TEI, HTML, ...
	- $\bullet$  XML
		- o permet de définir : SVG, TEI, XHTML, ...

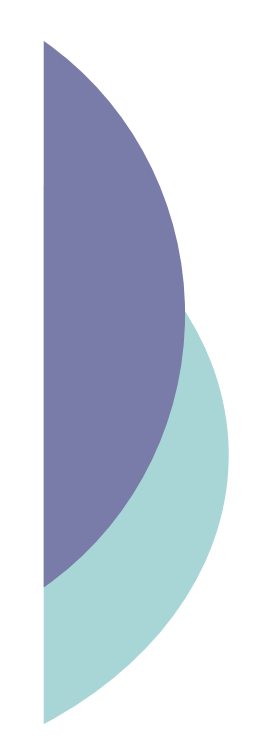

### Dans la suite

 Petite histoire des langages à balises et des applications liées

de SGML à XML

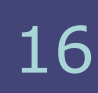

# Représentation de documents

#### Document numérique

- manipulations et gestion par des ordinateurs
- Document structuré
	- séparation de la structure physique et de la structure logique
		- $\circ$  séparation forme / contenu
- D'où possibilité
	- de manipuler la structure logique des documents
	- d'accéder au texte des différentes parties logiques des documents
	- de générer plusieurs structures physiques à partir d'une structure logique

### Structures logique / physique

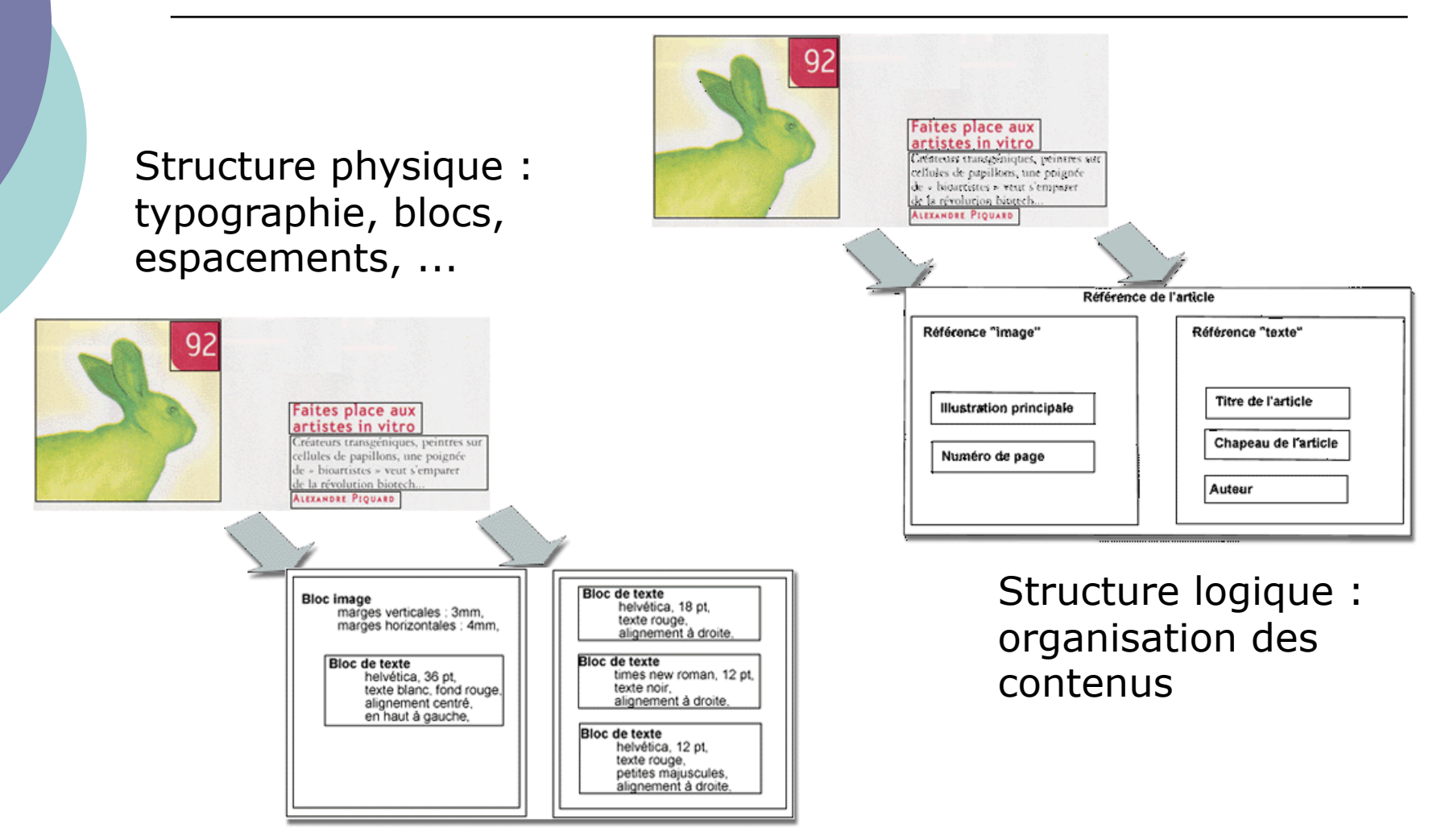

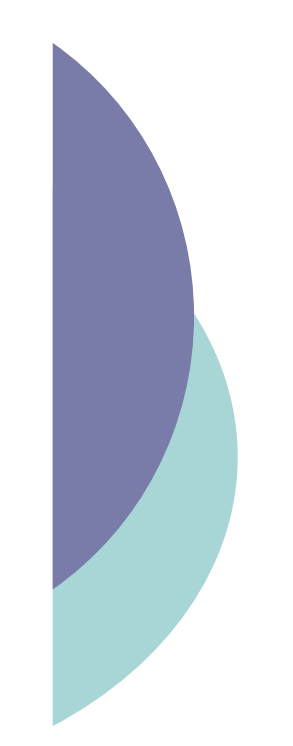

### Balisage de texte

#### Idée

- marquer des zones des textes pour les qualifier
	- les balises ouvrantes et fermantes délimitent les éléments de description
	- la structure logique est un arbre « ajouté » au texte

<p>Il est de tradition de présenter un langage de programmation à l'aide d'un premier exemple comme : <eg> CHAR\*20 GRTG GRTG = 'BONJOUR TOUT LE MONDE' PRINT \*, GRTG END </eg></p> <p>Dans cet exemple, on commence par déclarer la variable <ident>GRTG</ident>, dans la ligne <kw>CHAR\*20 GRTG</kw>, qui identifie <ident>GRTG</ident> comme formée de 20 octets de type <kw>CHAR</kw>. On affecte alors à cette variable la valeur <mentioned>BONJOUR TOUT LE MONDE</mentioned>. Suivent alors l'ordre d'impression <kw>PRINT</kw> et l'instruction finale  $\langle$ kw>END $\langle$ kw>. $\langle$ /p>

**p : servira à la mise en page** 

**eg, kw,mentioned : seront mis en évidence dans la structure physique** 

**kw,mentioned : utilisés pour construire un index** 

*etc***.** 

# **SGML**

- Objectif : représenter l'information contenue dans un document indépendamment
	- des systèmes utilisés pour la saisie et le traitement
	- de la forme physique qu'il sera amené à prendre (papier, CD-ROM, web...)
	- des langues et des alphabets, latins ou non
	- des applications
- Naissance chez IBM (années soixante)
	- GML
	- gestion de la documentation technique
- Normalisation 1986 ISO-8879
	- une dizaine d'années de travail
- Utilisation
	- Description des documents dans les grosses organisations
		- complexité des langages
		- $\circ$  lourdeur et cherté des outils (chaîne de traitement)
		- Journal Officiel, grosses entreprises/documenations, éditeurs...
	- Echange des documents

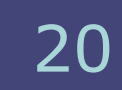

# SGML : principes

- Métalangage
	- permet de décrire des modèles (grammaires)
- Notion de DTD
	- Document Type Definition
	- Permet de décrire un modèle un type de document
- Un document SGML
	- Est une instance du type de document
	- Doit être conforme à la DTD associée

(d'après http://www.cavi.univ-paris3.fr/ilpga/ilpga/tal/)

#### SGML : exemple

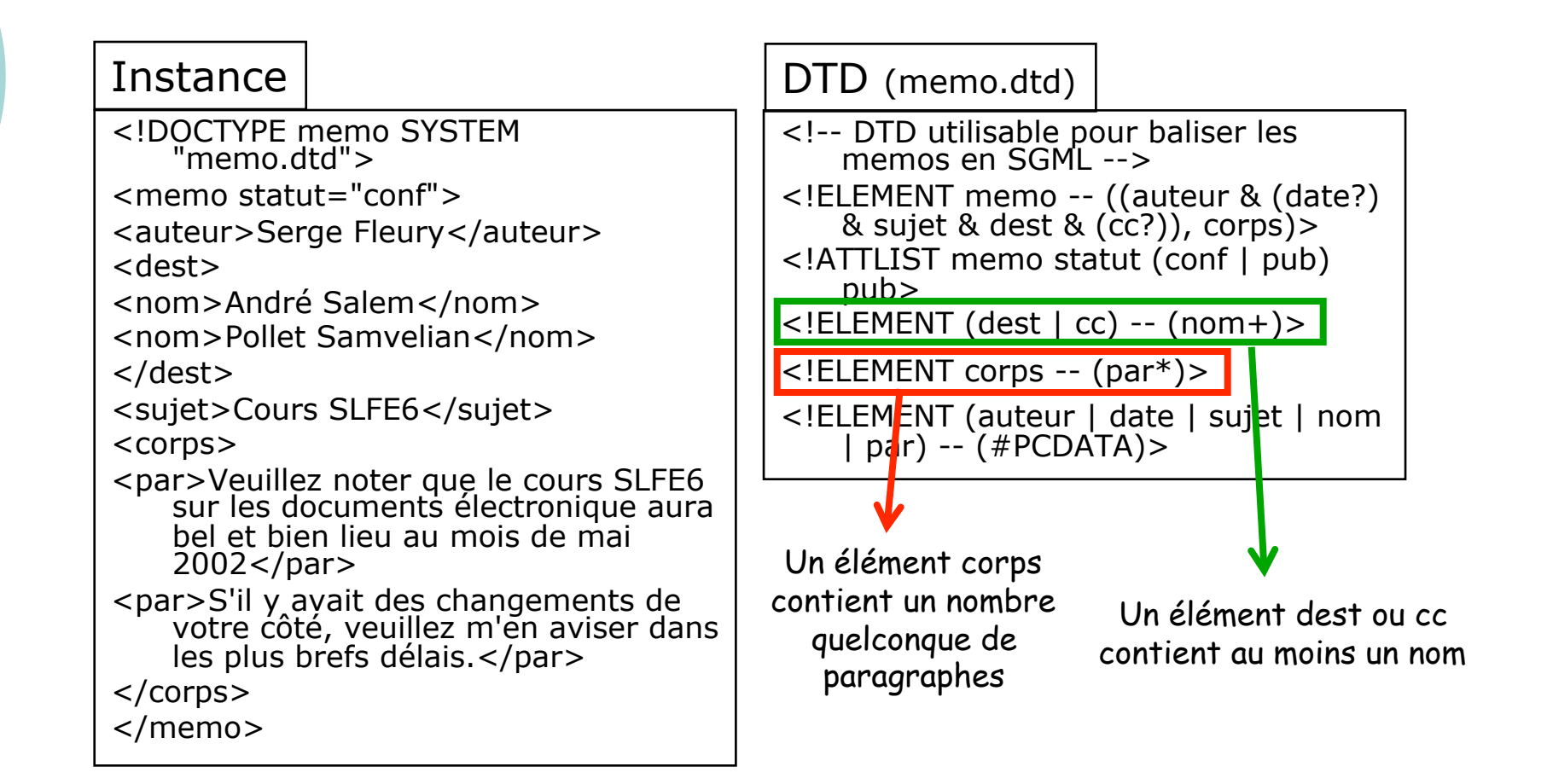

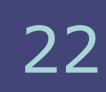

# HTML

- 1991 CERN Tim Berners Lee
- Basé sur
	- Principes de l'hypertexte
	- Client/serveur sur IP
- o Principes
	- Des serveurs peuvent fournir des documents hypertextes
	- Les documents seront décrits en suivant une DTD  $SGML \rightarrow HTML$  (HyperText Markup Language)
	- Les liens sont décrits avec leur cible (URL)
	- Un client (navigateur)
		- permet de lire (présenter) les documents HTML
		- $\circ$  charge un nouveau document quand on active un lien
	- Protocole d'échange : HTTP (HyperText Transfert Protocol)

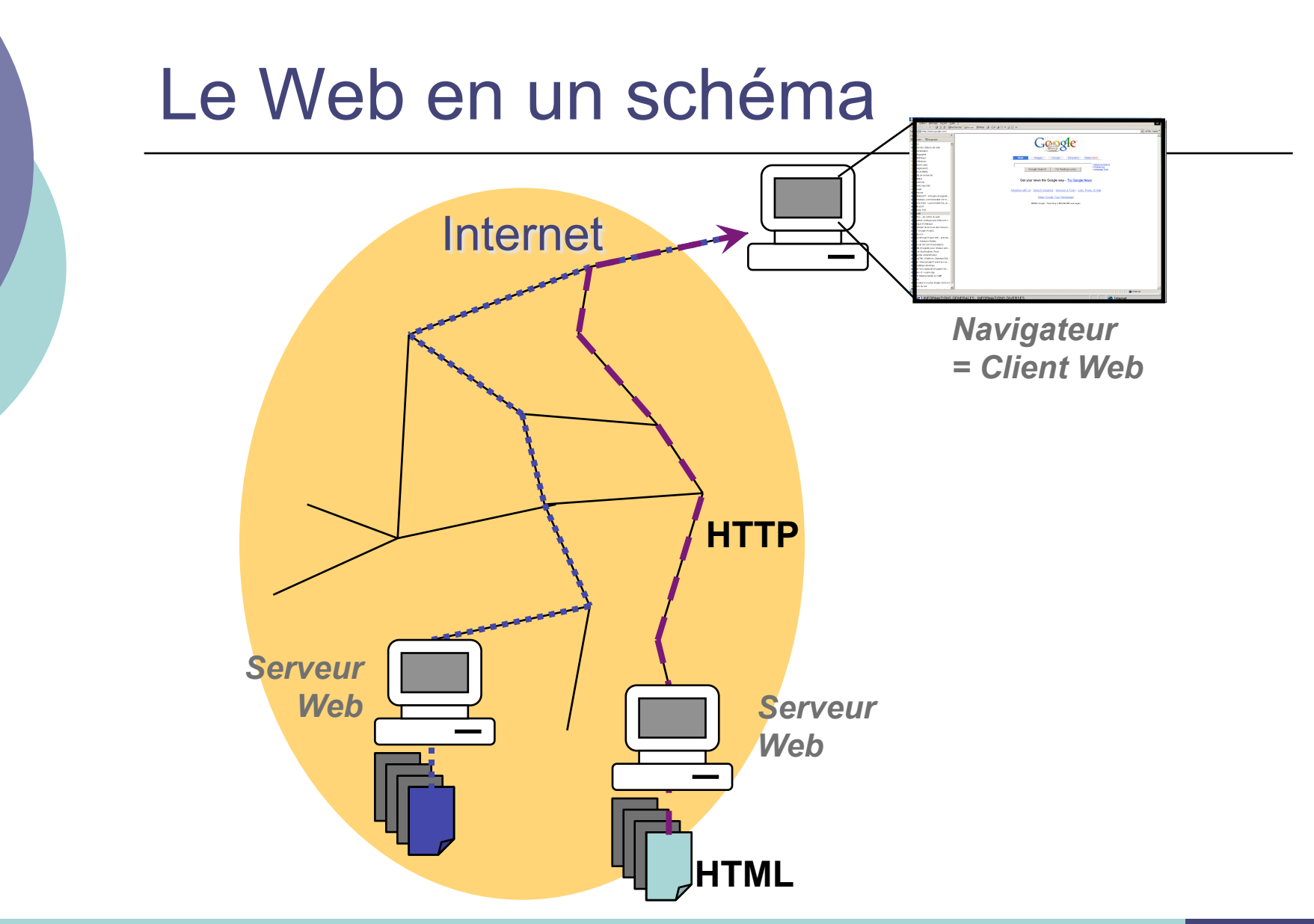

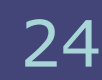

# HTML : notion d'URL

- Uniform Ressource Locator
	- permet d'identifier une ressource sur le réseau
- Une ressource peut être
	- une page Web
	- une image (seule ou utilisée dans une page Web)
	- **un programme**
	- un fichier à télécharger…
- Une URL indique
	- un protocole (langage de communication entre deux programmes sur deux machines)
		- FTP (File Transfert Protocol),
		- HTTP (HyperText Transfert Protocol)…
	- l'adresse d'un serveur
	- un chemin dans l'arborescence des fichiers
- Forme générale : **protocole**://**adresse/chemin**
	- **Exemples**

```
http://www.univ-lyon1.fr/ 
http://www710.univ-lyon1.fr/~yprie/Enseignement/SIB/SIB-UE3- bloc4/CM4.6-7.pdf
```
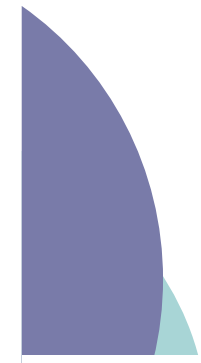

### HTML : exemple

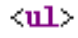

```
\langleli>tutorial : \langle a \text{ href} = "http://www.python.org/tut">http://www.python.org/tut/ab</math><li>documentation : <a href="http://www.python.org/doc">http://www.python.org/doc</a></li>
      <li>t&eacute; l&eacute; chargement de la derni&egrave; re version :
               <a href="http://www.python.org/download">http://www.python.org/download</a><br/>kr>
      \langle/1i>
    \langle \rangleul>
 \langle/1i>
  <li>pour t&eacute; l&eacute; charger Dr Python :
      <a href="http://drpython.sourceforge.net/">http://drpython.sourceforge.net/</a>
    (vous aurez aussi besoin de la librairie graphique WxWidget :
             <a href="http://www.wxwidgets.org/">http://www.wxwidgets.org/</a>).</li>
  <li>quelques transparents (PPT) sur leska href="http://cmsdoc.cern.ch/%7Egrandic/pythonintro.ppt">
   structures de données</a>Puthon par Claudio Grandi (Universit&eacute;
    de Bologne)\langle/li>
  de Bologne)</1i><br>
<li>une <a href="http://www.cis.uperhitedup {7Ecse391/cse391 2004/PythonIntro1.ppt">introduction</a>
    (PPT) aux structures de base de Python, aux instructions de base, et Cagrave;
    la syntaxe, par Matt Huenerfauth (Universit Geacute; de Pennsylvanie) </li>
\langle \rangleul\rangle
```
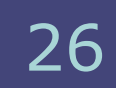

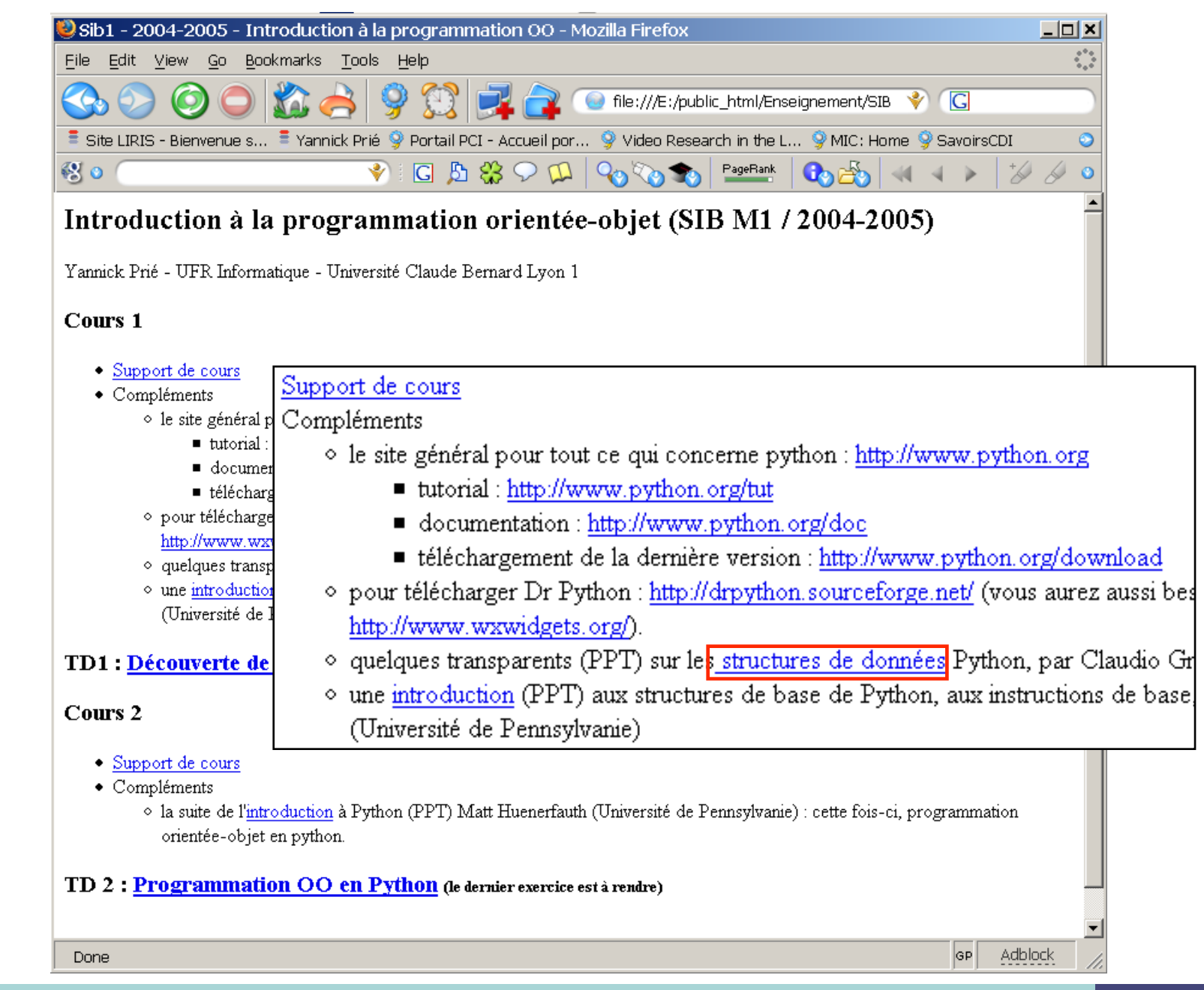

CM1 : Introduction aux langages à balises – Yannick Prié

UE2.2 – Master SIB M1 – 2007-2008 : Représentation des données et des connaissances 27

#### Une première remarque : URLs et URIs

#### $\circ$  Une URL indique

- une ressource
- sur une machine
- accessible par un protocole
- Généralisation
	- URI (Uniform Ressource Identifier)
	- Identifier une ressource
		- o disponible sur internet : URL
		- o simplement en lui donnant un nom (URName)
			- urn:jetf:rfc:2396
			- http://yannick.prie.org/mescollegues/Lionel.Medini

### Une deuxième remarque : sur la normalisation

- Norme industrielle
	- Référentiel publié par un organisme officiel (ISO, AFNOR...).
	- En anglais : *standard*
- Standard
	- Référentiel publié par une entité privée
	- Si diffusion large : standard *de fait*
- Consortium
	- Ensemble d'entreprises, de centres de recherche, de particuliers qui s'allient pour définir des normes et standards sur tout et n'importe quoi
	- Gain : fournir les outils au moment où le référentiel est publié
		- $\circ$  JPEG (Joint Picture Expert Group)  $\rightarrow$  norme ISO
		- $\circ$  MPEG (Moving Picture Expert Group)  $\rightarrow$  norme ISO
		- $\circ$  W3C (World Wide Web Consortium)  $\rightarrow$  standards
		- $\circ$  ...

# Pourquoi XML ?

- Objectif
	- **·** représenter et échanger des données et des documents sur le web
- o SGML
	- un peu vieux
	- trop complexe
- $\circ$  HTML
	- **trop basique** 
		- $\circ$  document = en-tête + corps
	- mélange logique / présentation
		- $\circ$  balise b = bold (mise en gras) :
			- <bold>Attention !</b>
		- bonne approche
			- <important>Attention !</important>
			- présenter la chaîne de caractères importante avec une mise en forme particulière (italique, rouge, gras, *etc*.)

# Objectifs XML

- XML doit être facilement utilisable sur le Web
- XML doit supporter une grande variété d'applications
- XML doit être compatible avec SGML
- Il doit être facile d'écrire des programmes qui traitent des documents XML
- Le nombre d'options doit être réduit au minimum, idéalement à zéro
- Les documents XML doivent être lisibles et raisonnablement clairs
- La conception de XML doit être menée rapidement
- La description de XML doit être formelle et concise
- Les documents XML doivent être faciles à créer
- La concision du balisage XML est d'une importance minime

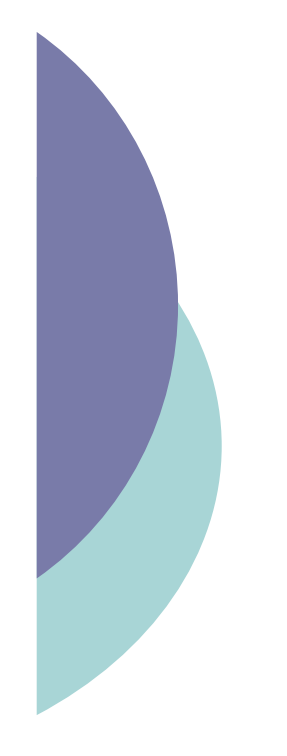

# XML = métalangage

- Permet de décrire des types de documents
	- avec des DTD, des Schémas XML
- Permet de définir des instances
	- documents XML
		- répondant à un type de document
			- classique *cf*. SGML
		- simplement bien construits
			- nouveau
- Les instances peuvent décrire
	- des documents (texte balisé)
		- classique, *cf*. SGML
	- des données structurées quelconques
		- nouveau !

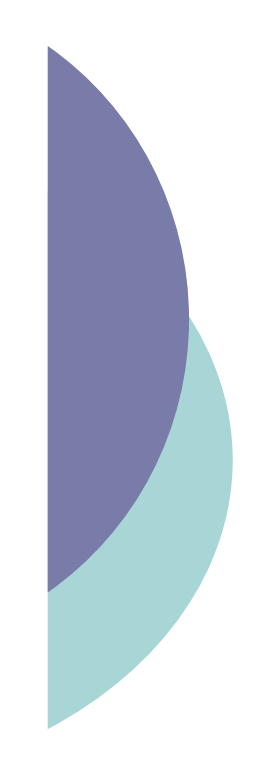

# Principe général XML

#### DTDs, Schéma

- comment décrire les données et les documents ?
- Documents XML
	- les données et les documents eux-mêmes, dans des fichiers
- Feuilles de style
	- manière de présenter les données et les documents
- Remarque
	- on ne sait plus trop bien où sont les données, et où sont les documents !

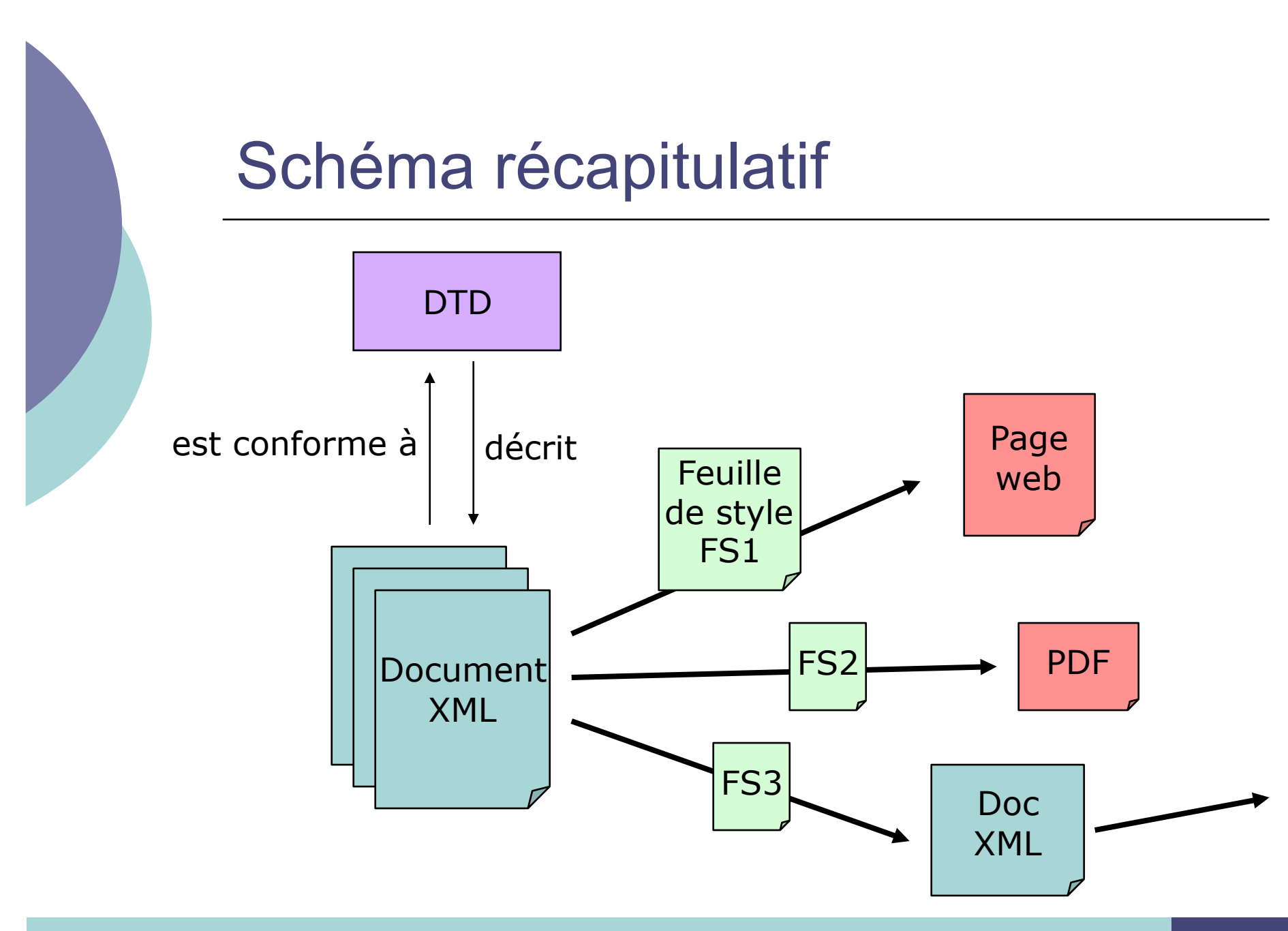

CM1 : Introduction aux langages à balises – Yannick Prié UMI : Introduction aux langages a balises – Yannick Prie<br>UE2.2 – Master SIB M1 – 2007-2008 : Représentation des données et des connaissances

#### Troisième remarque : Intégration de XML dans les SI

#### Stockage de données

- simples fichiers (ex. configuration)
- bases de données semi-structurées (requêtes, etc.)
- bases de données documentaires
	- documents XML
	- documents XHTML (web)
- Echange de données
	- d'une base de données vers une autre (format d'échange)
	- serveur vers un navigateur : données + feuille de style
- Remarque :
	- circulation de flux XML sur un réseau :
		- utilisation de l'arbre entier (le document)
		- utilisation à la volée pour les très gros documents (exemple : BiM)

Différents langages plus ou moins standards liés à XML

#### o DTD / Schémas pour décrire

- données
- documents

#### Normalisation à différents niveaux

- W3C
- ISO

...

organismes liés à un domaine

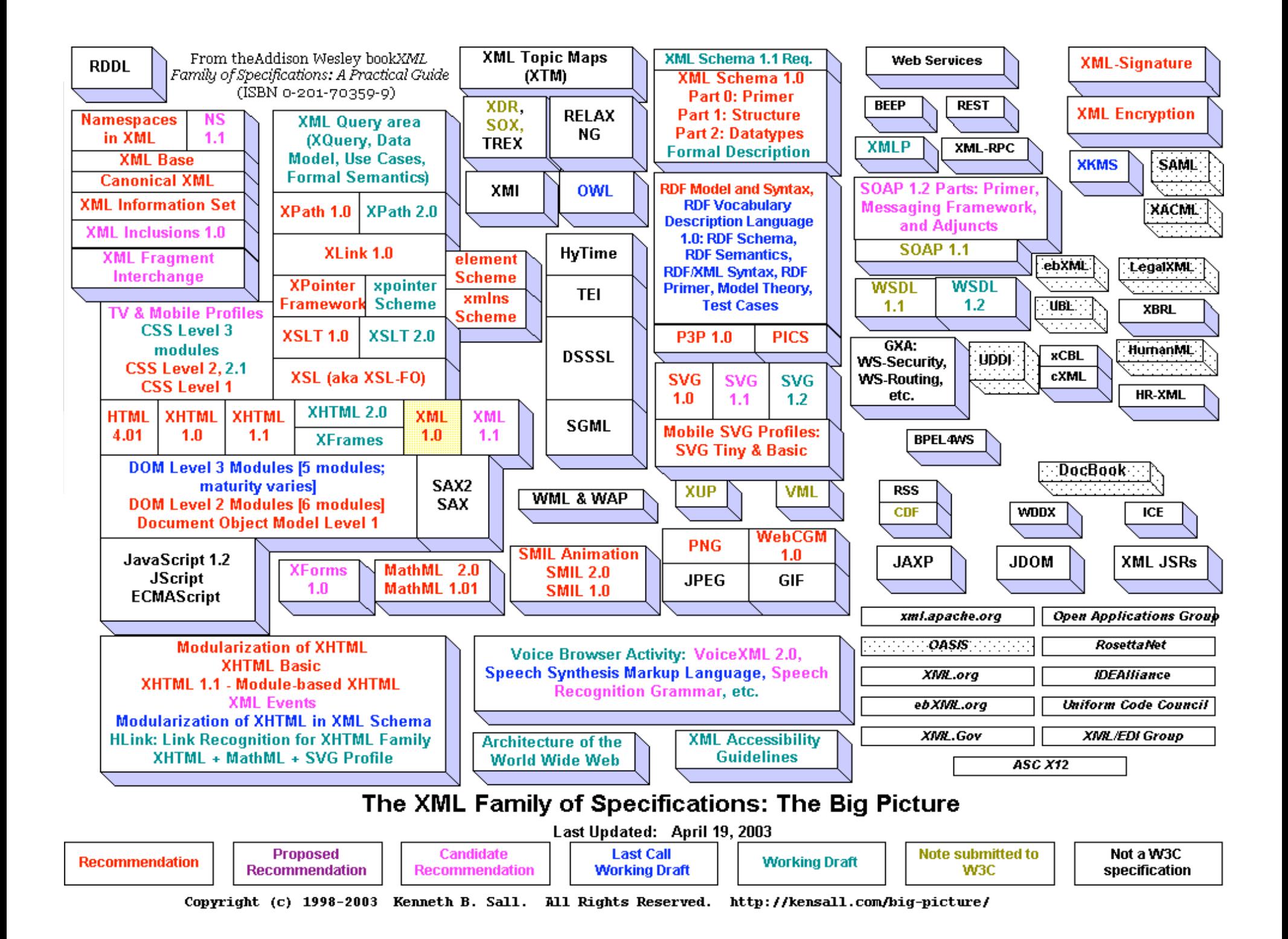

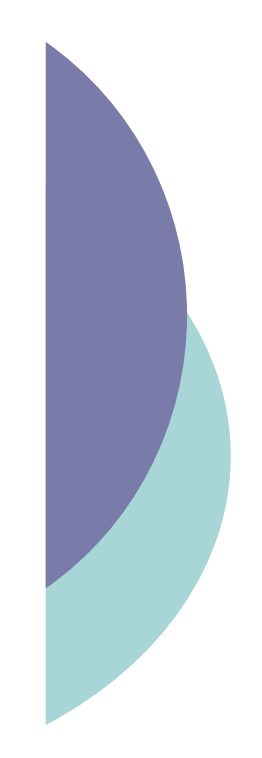

# Et d'autres encore !

#### Suite du module :

- XML
	- 3 CM / 2 TP
- XPATH, XSL 2 CM / 2 TP
- $\bullet$  (X)HTML / CSS
	- 2 CM / 2 TP
- Projet
- Tutorat